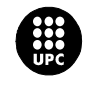

UNIVERSITAT POLITÈCNICA DE CATALUNYA

#### **JORNADA DE PRESENTACIÓ DE RESULTATS DELS PROJECTES DE MILLORA DE LA DOCÈNCIA 2008**

# **Fichas interactivas para el aprendizaje de la teoría de sistemas Lineales**

Arnau Dòria Cerezo, Ramon Costa Castelló, Miguel Angel Mañanas Villanueva

#### **Institut d'Organització i Control de Sistemes Industrials (IOC) Departament d'Enginyeria de Sistemes, Automàtica i Informàtica Industrial (ESAII) Departament d'Enginyeria Elèctrica (DEE)**

{arnau.doria,ramon.costa}@upc.edu

Tipus d'ajut rebut: UPC\_2006\_2007

#### **Resum**

En este trabajo se presentan los resultados del proyecto llevado a cabo en el periodo 2005-2007 con el fin de diseñar un conjunto de fichas interactivas que faciliten el estudio de la teoría de sistemas lineales y sirvan de soporte al docente de esta materia.

### **Paraules clau**

Control, interactividad.

# **EL PROJECTE (extensió màxima total de la comunicació=10 pàgines)**

#### **1. Introducció**

En los últimos años se ha realizado una revisión de los métodos utilizados para la difusión y el aprendizaje de la automática y en particular de la teoría de control. Este proceso de revisión ha introducido las tecnologías de la información (TIC) en el proceso de aprendizaje. Los resultados más relevantes son la proliferación de numerosos laboratorios virtuales y remotos y el desarrollo de numerosas aplicaciones gráficas e interactivas que explotan la interactividad como herramienta pedagógica.

La teoría clásica de control suele ofrecer una visualización gráfica de la mayoría de sus principales conceptos, ello hace que sea especialmente indicada para el desarrollo de aplicaciones gráficas e interactivas. Esta característica ha conllevado el desarrollo de diferentes herramientas relacionadas con diferentes temáticas de la automática y la teoría de control. Así, cabe destacar entre otros, las herramientas relacionadas con el Control Predictivo, el Control Repetitivo, los controladores para compensar

retardos temporales, el Control PID, el análisis de no linealidades estáticas o la Robótica Móvil.

La proliferación de todas estas herramientas ha sido favorecida por la aparición de diferentes entornos de desarrollo, especialmente indicados para la implementación de aplicaciones científicas gráficas e interactivas, entre los que cabe destacar Easy Java Simulations y Sysquake. El uso de estas herramientas es de vital importancia cuando el desarrollo de las aplicaciones didácticas recae en manos del profesorado.

Dentro de este marco, durante el curso 2005-2006 en el IOC se inició un proyecto cuyo objetivo era el desarrollo de un conjunto de aplicaciones gráficas e interactivas que cubrieran los principales conceptos de la teoría de sistemas lineales que se imparte en las diferentes asignaturas de la ETSEIB y EPSEVG. Aunque se pueden encontrar colecciones de aplicaciones, tales como ICTools o los relacionados con diferentes libros CSSDemo, estos trabajos cubren únicamente parcialmente el contenido de estas asignaturas y son difíciles de mantener, adaptar (algunos se distribuyen en formato ejecutable) o no se adaptan bien a los objetivos del proyecto.

El objetivo principal del proyecto es disponer de un conjunto de aplicaciones ligeras (poco tamaño) que sirvan como herramienta para la docencia de los conceptos de la teoría de sistemas lineales. Dichas aplicaciones deben poder utilizarse en las sesiones de teoría, y ser también una herramienta de autoestudio (concepto potenciado en el marco ECTS) tanto de conceptos teóricos como de casos prácticos.

El hecho que las aplicaciones sean ligeras facilita su distribución a través de Internet o Intranets (Campus Digital en el caso de la UPC).

Con el fin de aprovechar las ventajas pedagógicas ofrecidas por la interactidad se han implementado diferentes aplicaciones que ofrecen esta funcionalidad.

Además, con el fin de ofrecer un planteamiento uniforme, se han seleccionado códigos de colores y parámetros totalmente estándar y uniformes que se han mantenido durante todo el proyecto.

Aunque las aplicaciones gráficas e interactivas contribuyen a mejorar la intuición y la creación de un modelo mental de los diferentes conceptos (cosa de vital importancia en el ámbito de la ingeniería) no es el objetivo de estas fichas eliminar la formación teórica ni reducir sus contenidos, por ello cada aplicación va acompañada de una ficha que ofrece estos contenidos.

Como herramienta de implementación se ha seleccionado Sysquake, pues ofrece la posibilidad de generar aplicaciones ligeras en un lenguaje de programación muy similar a MATLAB, cosa que facilita su uso (la mayoría de profesores y estudiantes del área conocen esta herramienta). Otra de las características clave ha sido la facilidad que ofrece Sysquake para introducir interactividad en las aplicaciones.

Las aplicaciones Sysquake pueden distribuirse mediante el código fuente (.sq) o en formato ejecutable (.exe). Evidentemente, la distribución en código fuente (.sq) hace este proceso más ágil (el tamaño medio son pocos Kb) pero implica que el usuario tenga Sysquake instalado en su máquina (a diferencia de las versiones previas, actualmente Sysquake requiere un proceso de instalación estándar). En contrapartida, la distribución de aplicaciones ejecutables es más pesada (1-2Mb) pero ofrece total independencia de Sysquake.

Actualmente las aplicaciones se están distribuyendo en formato ejecutable para evitar problemas de instalación y facilitar su uso.

Aunque Sysquake ofrece un gran número de funciones relacionadas con la teoría de sistemas lineales se ha implementado una librería (.lml) que extiende y amplia las funciones ofrecidas por Sysquake. El uso de la librería ha favorecido la estandarización de las aplicaciones y ha simplificado su desarrollo.

#### **2. Descripció**

Acompañando a cada aplicación se ha desarrollado una pequeña reseña (ficha) que contiene la siguiente información:

- Breve descripción de la teoría.Cada ficha incorpora una introducción de la teoría que se pretende presentar. Esta breve descripción es útil para fijar la notación y los conceptos clave de la temática concreta.
- Descripción de la interactividad de la aplicación.Se incorpora algún volcado de pantalla que ilustra la funcionalidad de la aplicación además de un descripción detallada de los elementos interactivos de la aplicación y su interpretación (enlace con la teoría). Este apartado actúa a modo de manual de usuario de la aplicación.
- Referencias bibliográficas. Dado que el objetivo del proyecto no es substituir a ningún libro y que en muchos casos la nota sobre la teoría es reducida, se ha incorporado la referencia a los principales libros utilizados en la docencia de las asignaturas (con el fin de facilitar el uso de las referencias también se incorpora capítulo y página concreta). Aunque el uso de las fichas no implica necesariamente el uso de alguno de los libros, la mayoría de ejemplos y la notación provienen de las sesiones de teoría y por tanto de alguna de las referencias.
- Propuestas de ejercicios.Con el fin de contribuir a la creación de un modelo mental de los diferentes conceptos se proponen unos ejercicios siguiendo un patrón "Aprender Descubriendo", en el que se propone al estudiante una cierta actuación sobre la aplicación gráfica. Dicha actuación está diseñada para poner de manifiesto un cierto fenómeno o concepto.
- Indicador de dificultad i papel dentro del curso.Dado que el número de aplicaciones es elevado se han introducido unos indicadores para

ayudar al estudiante a determinar cuales son las aplicaciones con las que quieretrabajar en función del tiempo del que dispone.

• Opciones. Aunque todas las aplicaciones son totalmente configurables (sistemas con los que se puede trabajar), y con el fin de facilitar el uso de las aplicaciones se ha dotado a las aplicaciones de diferentes ejemplos predefinidos que pueden ser utilizados para ilustrar diferentes conceptos (Algunos de estos ejemplos han estado obtenidos de las sesiones de teoría o de las referencias bibliográficas).

El uso de las fichas ha sido pensado para que los estudiantes las utilicen como herramientas de autoestudio y constituyen una nueva herramienta que se pone a disposición de los estudiantes.

Las fichas están directamente enlazadas con la aplicación, de forma similar desde la aplicación es posible abrir directamente la ficha (que está en formato PDF).

#### **3. Resultats**

Aunque la teoría de sistemas lineales es muy amplia, el proyecto se ha centrado en aquellos temas descritos en las asignaturas del área de automática impartidos en la ETSEIB y la EPSEVG.

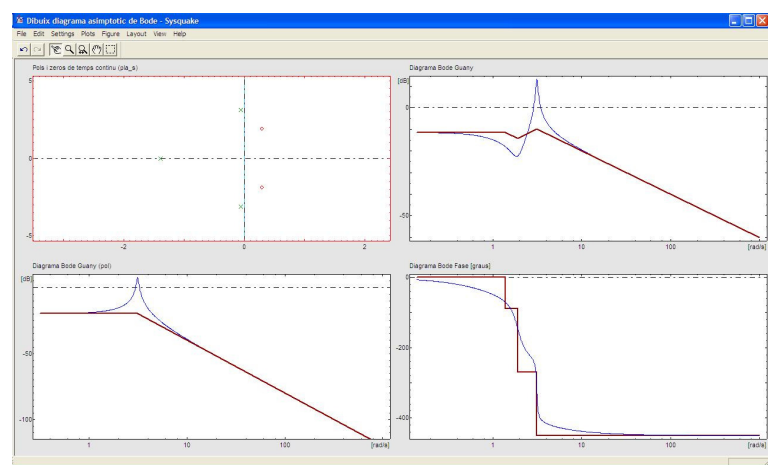

Ilustración 1 : Aplicación para el estudio de la respuesa frecuencial

A modo de ejemplo se describen a continuación algunas aplicaciones/fichas que forman parte del proyecto. La Ilustración 1 presenta una volcado de pantalla de la aplicación desarrollada para ilustrar la construcción e interpretación de los diagramas asintóticos. Este es un tema largamente estudiado en la literatura y al que se suele dedicar bastante tiempo en los cursos tradicionales. La aplicación desarrollada permite obtener automáticamente la respuesta frecuencial asintótica de un sistema genérico (que puede ser alterado interactivamente) además de ver la influencia concreta de alguno de los componentes del sistema (polo/cero). La función encargada de calcular el diagrama asintótico forma parte de la librería desarrollada y puede ser llamada des de la mayoría de la aplicaciones.

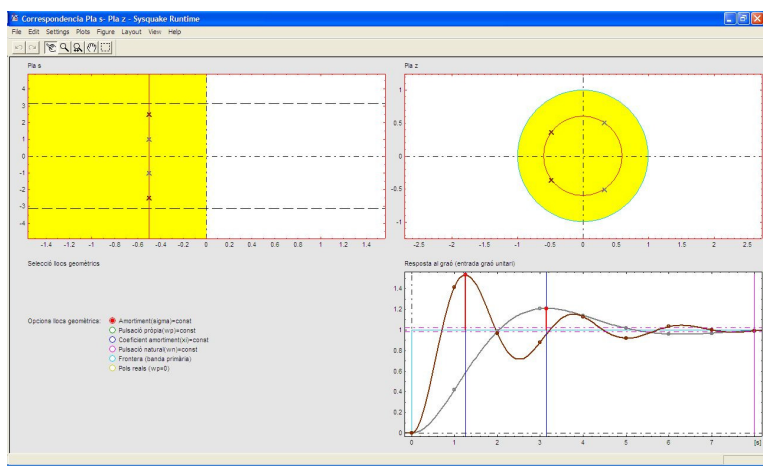

Ilustración 2 : Aplicación para relacionar el plano s con el plano z

La Ilustración 2 presenta un volcado de pantalla de la aplicación diseñada para ilustrar la relación de los planos s (tiempo continuo) y el plano z (tiempo discreto). La aplicación permite comparar la respuesta temporal de diferentes sistemas sobre el mismo lugar geométrico a la vez que permite modificar interactivamente los diferentes lugares geométricos.

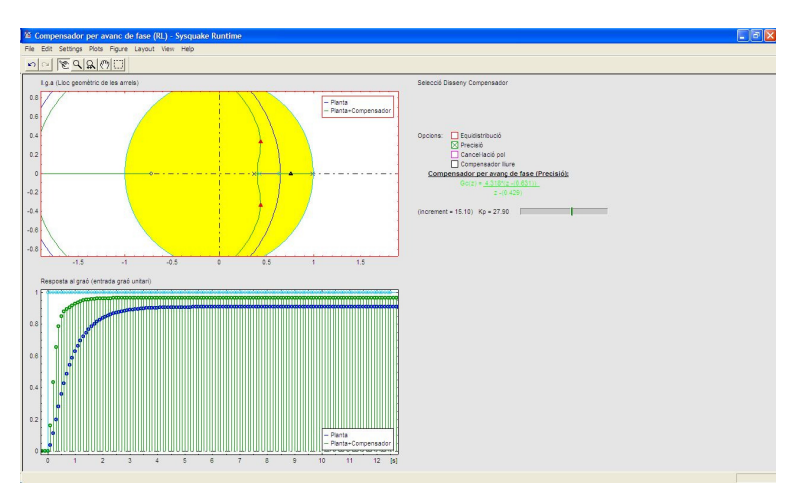

Ilustración 3 : Diseño de controladores en el lugar geométrico de las raíces

Una de las temáticas clásicas dentro los cursos de control clásico es el lugar geométrico. La Ilustración 3 presenta la aplicación desarrollada para ilustrar este concepto. El dibujo del lugar geométrico que ofrece Syquake ha sido mejorado a través de diferentes funciones incorporadas en el librería.

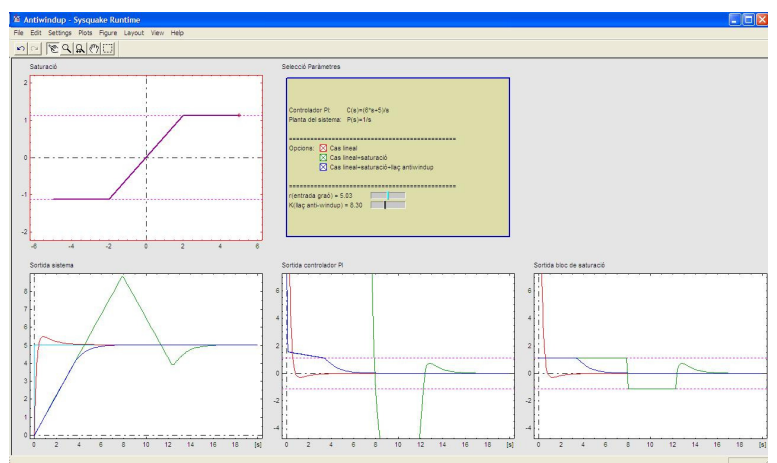

Ilustración 4 : Aplicación para el estudio del efecto de la saturación de la acción de control

La Ilustración 4 presenta la aplicación diseñada para ilustrar el concepto de la saturación en los sistemas de control. La aplicación permite cambiar diferentes parámetros entre los que se hallan las características de la no saturación (ello permite ilustrar que la respuesta del sistema depende de la amplitud de las referencias y perturbaciones).

## **4. Conclusions**

En este trabajo se han presentado algunos de los resultados obtenidos durante la realización del proyecto "Fichas Interactivas para el aprendizaje de la teoría de sistemas Lineales". Dicho proyecto finalizará en septiembre 2007, momento en que se harán públicas todas las fichas y sus aplicaciones relacionadas.

Es la intención de los autores extender el proyecto a otras asignaturas más avanzadas (master y doctorado), así como ir extendiendo las aplicaciones a otros ámbitos como la teoría de control no lineal clásica (plano de fase, función descriptiva) y al diseño y análisis de sistemas de modo de deslizamiento.

# **5. Referències/Més informació**

- 1. K. J. Aström and B. Wittenmark. Ccsdemo. Technical report, Department of Automatic Control. Lund Institute of Technology, 1997. http://www.control.lth.se/ ictools/.
- 2. Ramon Costa Castelló. DocenWeb Red Temática de Docencia en Control mediante Web Jornadas de Trabajo (2003-2004). Acción especial del MCYT (DPI2002- 11505-E), chapter Docencia en Automática en la Escuela Superior de Ingeniería de Barcelona (ETSEIB), pages 101–109. 2005. ISBN: 84-689-3386-4.
- 3. Erik Cheever and Yue Li. A tool for construction of bode diagrams from piecewise linear asymptotic approximations. The International Journal of Engineering Education, 21(2):335–340, 2005.
- 4. M. Cywiak and M. Castro. Simple technique for root locus plotting. Revista Mexicana de Física, 48(6):556–564, December 2002.
- 5. S. Dormido. The role of interactivity in control learning. In 6th IFAC Symp. on Advances in Control Education, pages 11– 22, 2003.
- 6. S. Dormido. Control learning: Present and future. Annual Reviews in Control, 28(1):115–136, 2004.
- 7. Tomás Oliveira e Silva. Automatic generation of root locus plots. Revista do DETUA, 2(3):273–276, September 1998.
- 8. Francisco Esquembre. Creación de Simulaciones Interactivas en Java. Aplicación a la Enseñanza de la Física. Pearson Prentice Hall. Educación, 2005.
- 9. ETSEIB. Guia Docente. Escuela Técnica Superior de Ingeniería Industrial de Barcelona (ETSEIB). 2004.
- 10. J.L. Guzman, M. Berenguel, and S. Dormido. Interactive teaching of constrained generalized predictive control. IEEE Control Systems Magazine, 25(2):52–66, 2005.
- 11. Jose Luis Guzmán, Karl Johan Åström, Sebastian Dormido, Tore Hagglund, and Yves Piguet. Interactive learning modules for pid control. In ACE'06, Madrid, Spain, 2006.
- 12. Jose Luis Guzmán, Pedro Garcia, Tore Hagglund, Sebastian Dormido, Pedro Albertos, and Manuel Berenguel. Interactive tool for analysis of time-delay systems with dead-time compensators. In ACE'06, Madrid, Spain, 2006.
- 13. Francisco A. Candelas Herías and José Sánchez Moreno. Recursos didáctivos basados en internet para el apoyo a la enseñanza de materias del área de ingeniería de sistemas y automática. Revista Iberoamericana de Automática e Informática Industrial, 2(2):93–101, Abril 2005.
- 14. Mikael Johansson and Magnus Gäfvert. Ictools interactive learning tools for control. Technical report, Department of Automatic Control. Lund Institute of Technology, 2003. http://www.control.lth.se/ ictools/.
- 15. Roland Longchamp. Comande Numériques de Systeèmes Dynamiques. Cours d'Automatique. Presses Polytechniques et Universitaires Romandes, Laussane, 2006.
- 16. Enric Xargay Mata and Ramon Costa Castelló. Laboratorio virtual ejs para el estudio del control repetitivo. In Actas de las IV Jornadas de Enseñanza a través de Internet/Web de la Ingeniería de Sistemas y Automática, EIWISA2005 (CEAIFAC), pages 33–39, 2005. ISBN : 84- 9732-451-X.